Pointers are also used in C to enable a function to modify a variable held by the caller:

```
void findExtrema(const int *pA, int Sz, int *pMin, int *pMax) {
   *pMin = *pMax = pA[0]; // prime the min/max values
   for (int idx = 1; idx < Sz; idx++) {
     int Current = pA[idx]; // avoid extra array
                                 // index operations
     if ( Current \langle *pMin )
        *pMin = Current;
     else if ( Current > *pMax )
        *pMax = Current;
   }
}
```
Pointers are also used in C to enable a function to modify a variable held by the caller:

```
void findExtrema(const int *pA, int Sz, int *pMin, int *pMax) {
   *pMin = *pMax = pA[0]; \frac{1}{2} // prime the min/max values
   for (int idx = 1; idx < Sz; idx++) {
      int Current = pA[idx]; // avoid extra array
                                  // index operations
      if ( Current \langle *pMin )
         *pMin = Current;
      else if ( Current > *pMax )
         *pMax = Current;
   }
                 } // calling side:
                 int List[5] = \{34, 17, 22, 89, 4\};
                 int lmin = 0, lmax = 0;
                 findExtrema(List, 5, &lMin, &lMax);
```
# Returning a Pointer (Good)

Pointers can also be used as return values:

```
double* createArray(int Sz) {
   double \star p = malloc( Sz \star sizeof(double));
   if ( p := NULL ) {
      for (int idx = 0; idx < Sz; idx++)
        p[idx] = 0.0;}
   return p; // ownership goes to caller
}
```

```
. . .
double *Array = createArray(1000);
. . .
```
# Returning a Pointer (Bad)

But… NEVER return a pointer to an automatic local object:

```
int* F()int Local = rand() % 1000;// Local ceases to exist when F()
   // executes its return, since Local has
   // automatic storage duration.
   return &Local;
}
```

```
. . .
int *_{p} = F();
. . .
```
C:\Code> gcc-4 -o P5 –std=c99 P5.c

```
P5.c: In function 'F':
P5.c:32: warning: function returns address of local variable
```
const can be applied in interesting ways in pointer contexts:

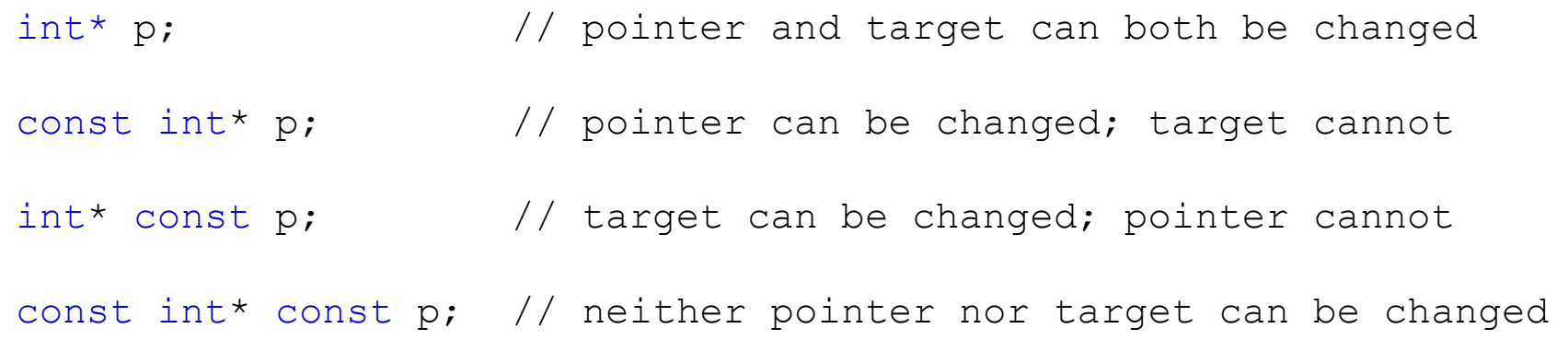

In the latter two cases, unless you are declaring a parameter, you must initialize the pointer in its declaration.

This provides safety against inadvertent changes to a pointer and/or its target, and is certainly an under-used feature in C.

```
void findExtrema(const int* const pA, int Sz, int* const pMin, 
                  int* const pMax);
```
# Using const with Pointers

Here's an improved version of the findExtrema() function:

```
void findExtrema(const int * const pA, // 1 
                 int Sz, 
                 int * const pMin, // 2int * const pMax) { 
   . . .
```
- 1: Now, the function cannot make pA point to anything else, nor can it change the values in the array that pA points to.
- 2: Now, the function cannot make pMin or pMax point to anything else, but we do need to let it change the values of the targets of pMin and pMax.

}

### void Pointers

In C, a pointer may be declared of type void:

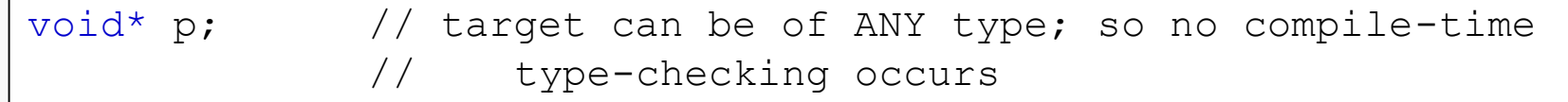

void pointers are not useful in many situations:

- the return value from malloc() is actually a void\*
- they can be used to achieve generic programming, often with data structures, but also with a number of useful functions:

void\* memcpy(void\* s1, const void\* s2, size t n);

// The memcpy function copies n characters from the object // pointed to by s2 into the object pointed to by s1. If // copying takes place between objects that overlap, the // behavior is undefined.

// Returns: the memcpy function returns the value of s1.

A pointer can point to a pointer. One use of this is to pass a pointer so that a function can modify it:

```
void createArray(double** const A, int Sz) {
   double* p = \text{malloc}( S_z * \text{sizeof}(double));
   if ( p != NULL ) {
      for (int idx = 0; idx < Sz; idx++)
         p[idx] = 0.0;}
   *A = p;}
```

```
. . .
double *Array;
createArray(&Array, 1000);
. . . . . . . \bullet
```
We said earlier that dereferencing a pointer yields the target of the pointer.

But, there's a bit more to it than that… the C Standard says that:

- if the operand p points to an object then the result of \*p is a *lvalue* designating the object
- if the operand  $p$  is of type "pointer to *type*" then the result of  $\star_p$  has type *type*

(An *lvalue* is "an expression … that potentially designates an object".)

# Pointer Casts

Pointer typecasting can be used to define the amount of data dereferencing yields.

Suppose that you run a program and give it your PID as a parameter:

CentOS > prog wmcquain

**argv[0] --> "prog" argv[1] --> "wmcquain"**

Then suppose the code in main() does this:

```
uint32 t limit = (uint32 t)(*(uint32 t*)argv[1]);
```
### Pointer Casts

```
The pointer cast takes the pointer \arg v[1] and
                                    produces a nameless pointer of type uint32 t*. . . (uint32_t*)argv[1]);
. . . *(uint32_t*)argv[1]);
                                    Dereferencing that pointer yields 4 bytes of 
                                    data, because the target of a uint32 t* is 4
                                    bytes in size. 
 . . .(uint32_t)(*(uint32_t*)argv[1]);
                                    The final typecast tells the compiler to interpret 
                                    those 4 bytes as representing an unsigned 
                                    integer value.
        "wmcq" --> 77 6D 63 71 0x71636D77 --> 1902341495
```
# Pointer Casts

Suppose the pointer p points to the beginning of a memory region:

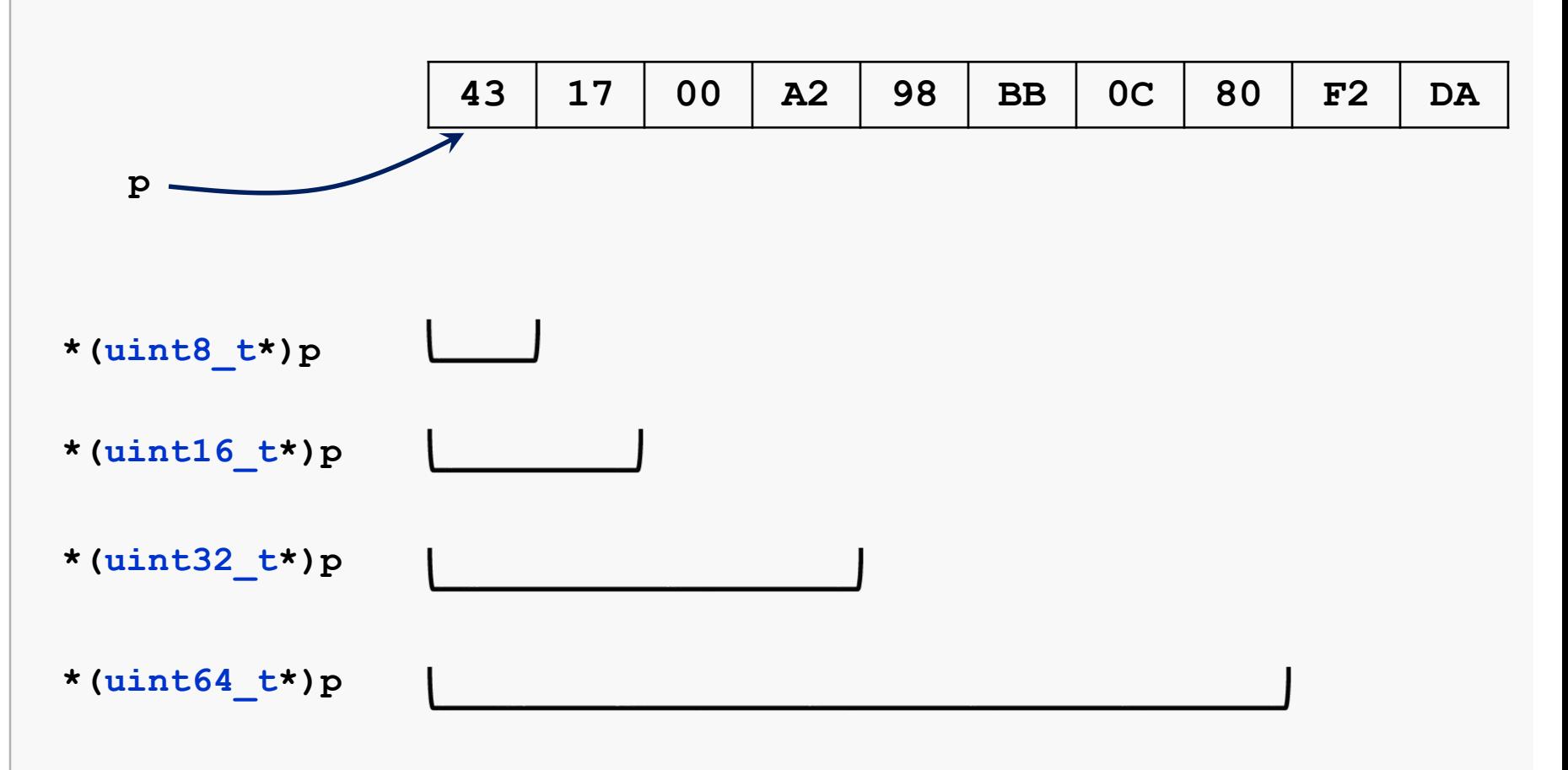